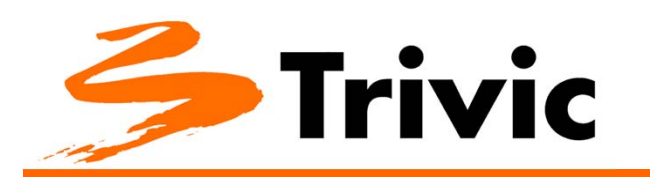

# **Estación ELISTAR**

**Gestión, electrónica y configuraciones**

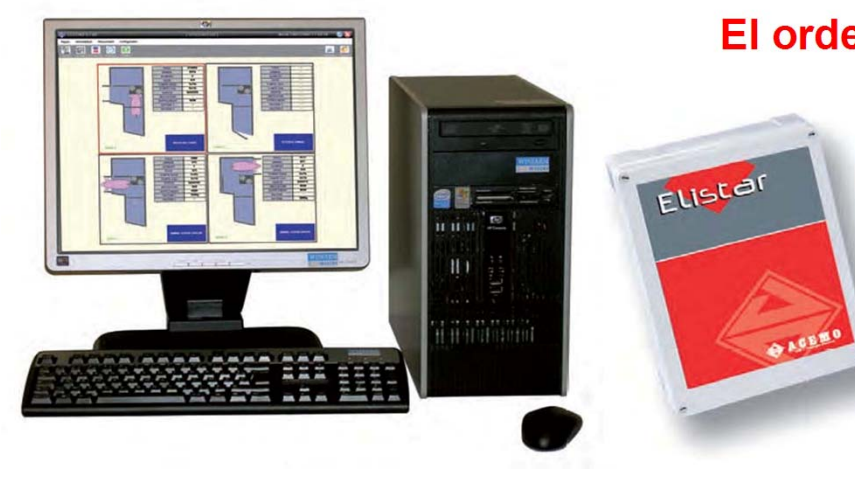

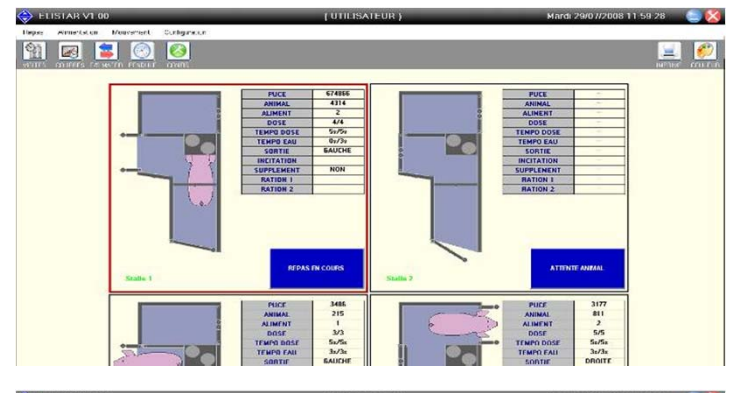

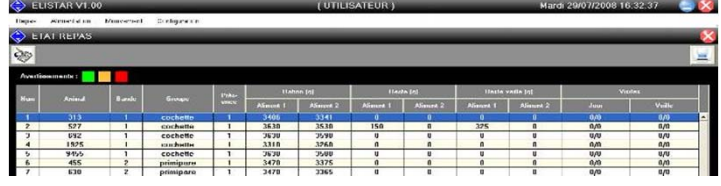

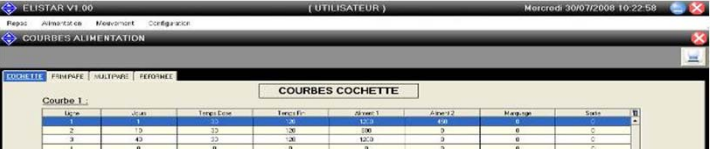

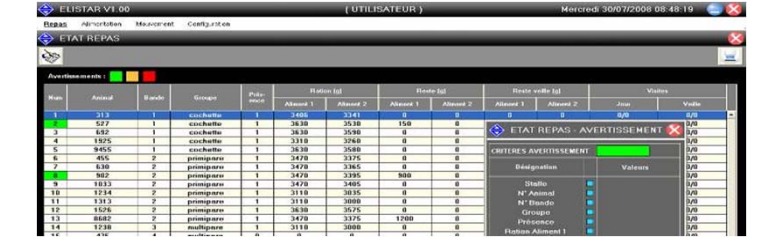

### **Configuraciones posibles Grupos estáticos**

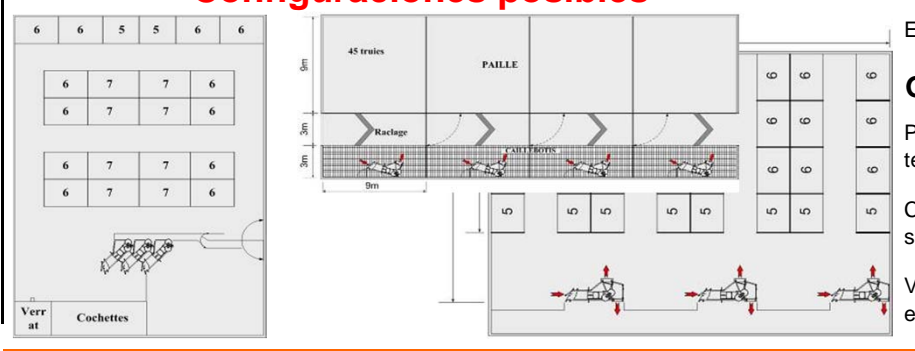

## **El ordenador ELISTAR**

**La estación ELISTAR esta controlada por un cuadro electrónico, que esta conectado al ordenador central ELISTAR**

El cuadro electrónico gestiona la identificación y las señales de entrada y salida, necesarias para el funcionamiento de la estación.

El ordenador central ELISTAR puede gestionar hasta 48 estaciones y guardar la información de 3000 cerdas

El granjero dialoga con el ordenador ELISTAR a través de un PC con entorno Windows para:

Copias de seguridad de larga duración sobre memoria flash o CD Programación, visualización e impresión de datos Comunicación a larga distancia por modem

#### **Seguimiento en tiempo real**

En la pantalla del ordenador aparece la imagen de 6 estaciones

Cada estación está representada por una imagen en la que se muestra:

La posición de cada puerta El estado de cada sensor Numero de la cerda Todos los datos de la cerda

#### **Gestión de las cerdas**

Se efectúa por banda y por grupo (primerizas, primíparas, multíparas,...) Permite consultar o programar rápidamente los datos comunes a un lote de cerdas.

#### **Gestión de parámetros**

Las curvas parametrizables permiten hacer evolucionar automáticamente:

La ración diaria

- La velocidad de alimentación Programación avanzada de:
	- Marcaje y selección

#### **Advertencias**

Las advertencias aparecen en colores, que permiten advertir rápidamente sobre la pantalla, a las cerdas que tienen alguna anomalía

Es muy fácil de visualizar o imprimir una lista con las cerdas que requieren un seguimiento particular

Estación con una sola puerta de salida

#### **Grupos dinámicos**

Para separar a las cerdas seleccionas del grupo tenemos dos opciones:

**Estación con puerta de selección** Cada estación tiene su propia puerta de salida con selección

**Estación con pasillo de selección** Varias estaciones están conectadas a un pasillo en el que está instalada la puerta de selección

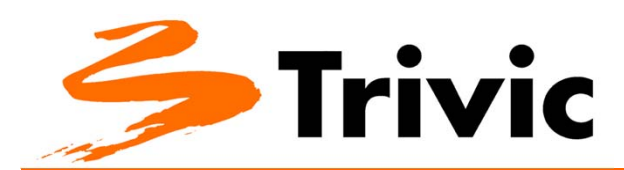

## **ELISTAR, alimentación y**

**gestión de cerdas en grupo**

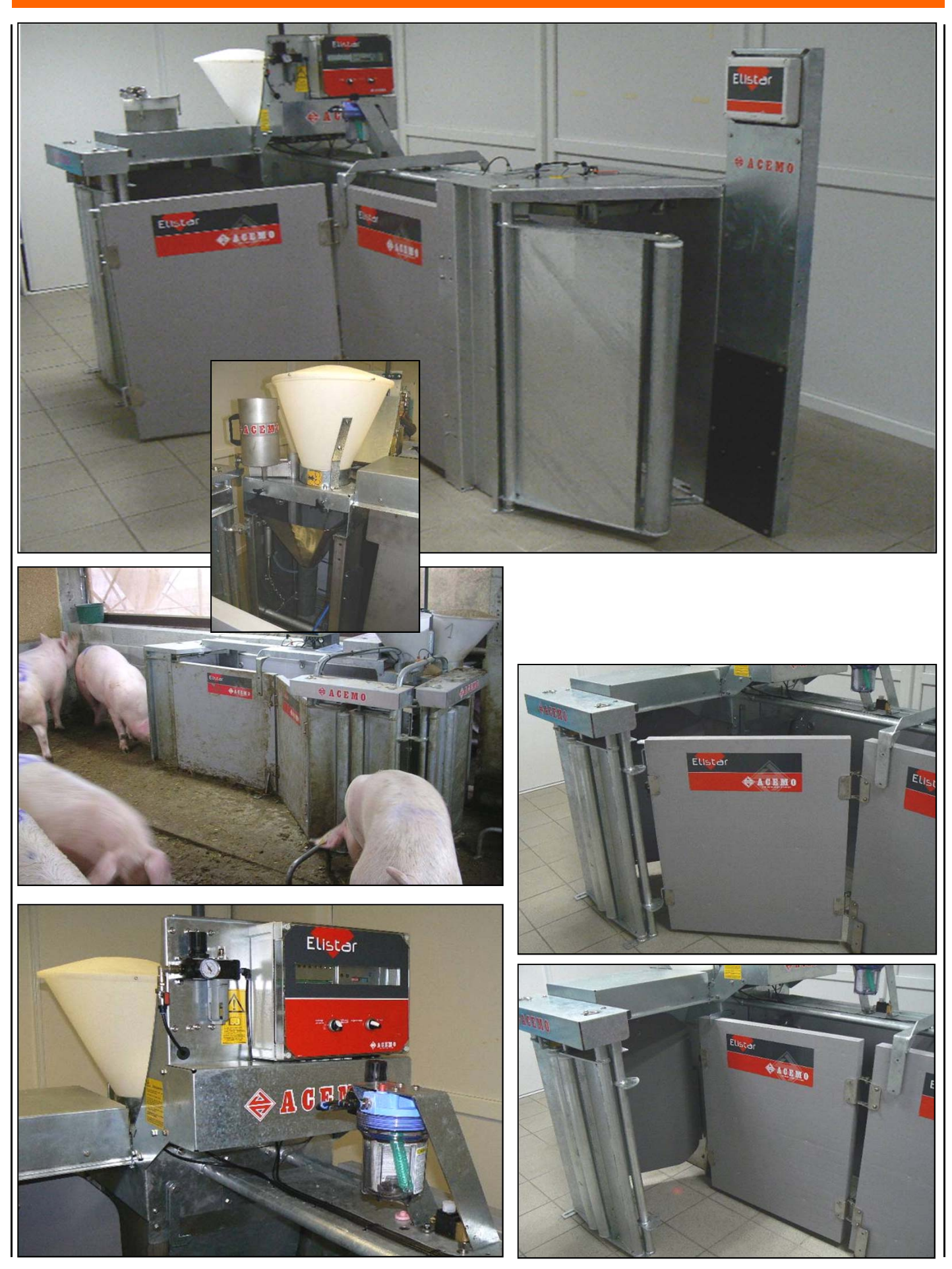

Ctra. Manlleu, 71 - 08500 VIC (Barcelona) Tel. 93 886 62 99 - Fax. 93 883 13 99 www.trivic.com e-mail: info@trivic.com ELI7